## **8.3. Tekst meteen bewaren**

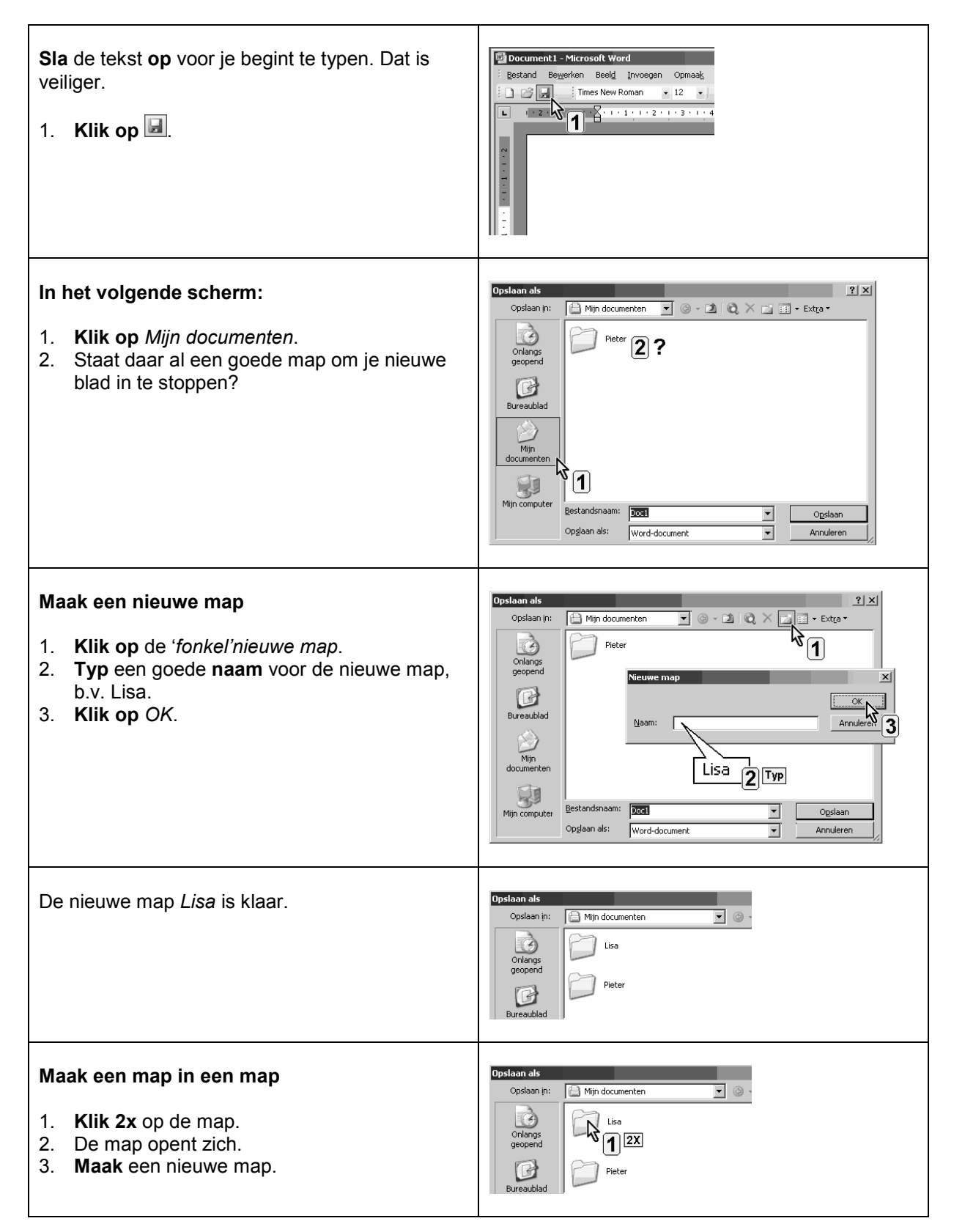